## Package 'image2data'

August 22, 2022

Type Package

Title Turn Images into Data Sets

Version 1.0.1

Description The goal of 'image2data' is to extract images and return them into a data set, especially for teaching data manipulation and data visualization. Basically, the eponymous function takes an image file ('png', 'tiff', 'jpeg', 'bmp') and turn it into a data set, pixels being rows (subjects) and columns (variables) being their coordinate positions (x- and yaxis) and their respective color (in hex codes). The function can return a complete image or a range of color (i.e., contour, silhouette). The data can then be manipulated as would any data set by either creating other related variables (to hide the image) or as a genuine toy data set.

License MIT + file LICENSE

Encoding UTF-8

RoxygenNote 7.1.2

**Imports** readbitmap  $(>= 0.1.0)$ 

NeedsCompilation no

Author P.-O. Caron [aut, cre, cph] (<<https://orcid.org/0000-0001-6346-5583>>), Alexandre Dufresne [aut, cph]

Maintainer P.-O. Caron <pocaron19@gmail.com>

Repository CRAN

Date/Publication 2022-08-22 19:10:02 UTC

### R topics documented:

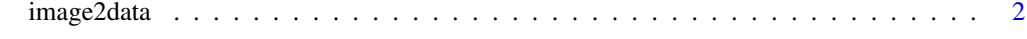

**Index** [4](#page-3-0)

<span id="page-1-0"></span>

#### Description

Extract an image file ("png", "tiff", "jpeg", "bmp") and turn it into an enjoyable data set, pixels being rows (subjects) and columns (variables) being their coordinate positions (x and y axis) and their respective color (in hex codes).

#### Usage

```
image2data(
 path,
  type = "fill",
  scaling = "standardized",
  showplot = TRUE,
 reduce = 1,
 A = 1,
 R = c(0, 0.05),
 G = c(0, 0.05),
 B = c(0, 0.05),
 Grey = NULL,
 precision = 1,
  seed = NULL
```

```
)
```
#### Arguments

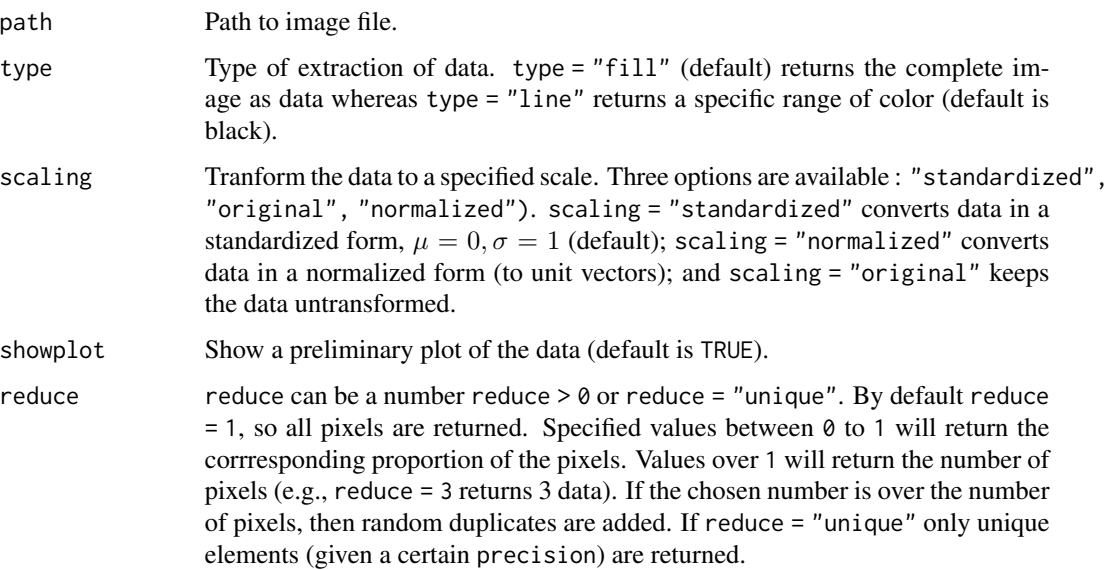

#### image2data 3

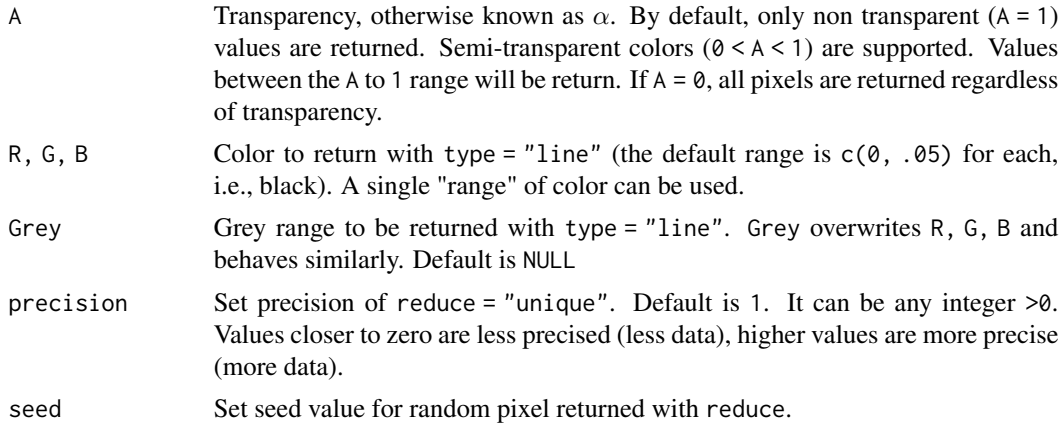

#### Value

A data frame with pixels as rows and columns are x and y coordinates and g is their color in hex (factors).

#### Examples

```
path <- system.file(file.path("extdata", "success.png"), package = "image2data")
image2data(path = path, type = "line")
image2data(path = path, type = "line", Grey = c(0,.50))## Not run:
image2data(path = file.choose())
## End(Not run)
```
# <span id="page-3-0"></span>Index

image2data, [2](#page-1-0)